# **SettingsPieDoughnut.BopPopSplitType**

## **Description**

Sets or returns how data will be split in the bar of a bar of pie chart, or second pie of a pie of pie chart.

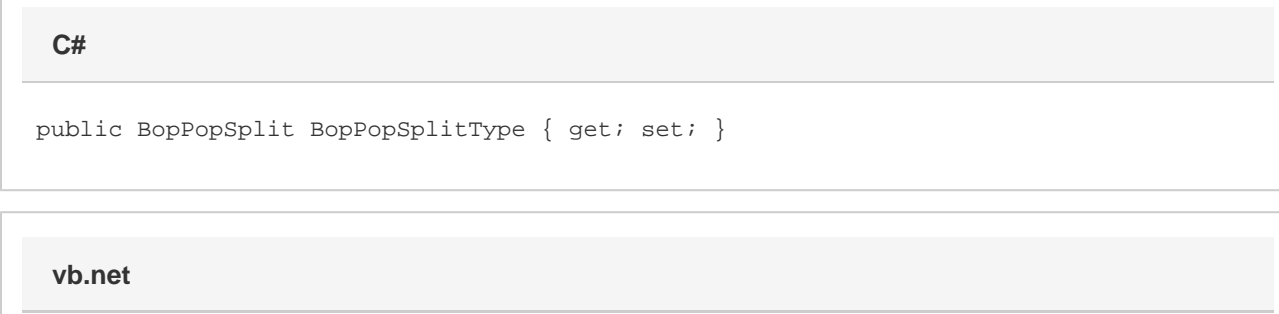

Public Property BopPopSplitType() As BopPopSplit

### **Exceptions**

#### **ArgumentNullException**

Setting BopPopSplitType to null

#### **Remarks**

This defaults to [Position](https://wiki.softartisans.com/display/EW12/SettingsPieDoughnut.BopPopSplit#SettingsPieDoughnut.BopPopSplit-Position) when creating a new Bar of Pie or Pie of Pie series.

Setting this to [Custom](https://wiki.softartisans.com/display/EW12/SettingsPieDoughnut.BopPopSplit#SettingsPieDoughnut.BopPopSplit-custom) will set [UseDefaultSplitValue](https://wiki.softartisans.com/display/EW12/SettingsPieDoughnut.UseDefaultSplitValue) to false. If this was custom, setting it to anything else will set UseDefaultSplitValue to true.

This property is linked for series in the same group. See [SettingsPieDoughnut](https://wiki.softartisans.com/display/EW12/SettingsPieDoughnut) for more information on how linking works. For series that are not Bar of Pie or Pie of Pie series, setting this will have no effect and it will always return [Position.](https://wiki.softartisans.com/display/EW12/SettingsPieDoughnut.BopPopSplit#SettingsPieDoughnut.BopPopSplit-Position)